# XP Edit Crack Download 2022 [New]

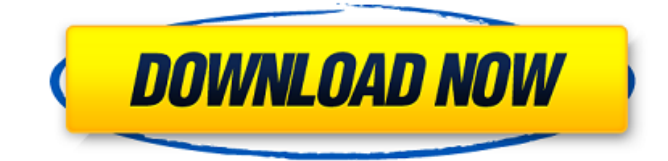

Edit XP also comes with a free demo version. Click here for more information. So, it has some of the merits of both these systems. Could Silver's Prominent Defense Finance Network (PFN) be a Blockchainbased Securities Clearing and Settlement System? Samuel S. Haynes: One of the problems I

had when I set up the SEC Network was that I'd created something people didn't understand. The CCHS was designed by people who knew about the execution of markets. The PFN is the reversal of the CCHS. So, when the PFN gets set up, it is set up to understand that the same thing is supposed to happen on a Blockchain. It's

done on a Blockchain, and it is done because it's supposed to be done. So, it's a cloud-based solution. You don't have to get a computer running. You don't have to have people with computers standing around doing it for you. The whole thing is a subscription where the SEC is basically doing all of the work. They keep it on a recurring

basis, they pay people, and then they get the benefits. PR: So, you're describing a sort of quasipublic blockchain system, which could be of interest to the innovation community. S.H.: Yes. PR: What are some of the advantages of this kind of an arrangement? S.H.: What happens is that the SEC sets up these rules, these standards,

and then sets up people to enforce them. That's a pretty normal function for a regulatory agency. The SEC is essentially trying to identify abusive market practices and make sure they're not happening. They're also trying to identify the companies that are doing those abusive practices, and they're trying to give them a chance to

change their practices. That's what the SEC is doing. What they do, though, is they set up a network that allows us to get all of this stuff done in a secure way, and so that we don't need to put anything on our networks that we're going to have to take off of our networks at the end of the day. The SEC isn't just telling people that they need to

### use the PFN. It's telling companies that they need to do it, because we $\bigcirc$

**XP Edit Free Registration Code [Win/Mac]**

XP Edit Serial Key is a simple software which gives you access to customize your Windows XP according to your preferences. The interface of the application consists of a standard window in

which you can access a few tabs and options from a treeview. So, you can view system information and change Windows Explorer settings (e.g. disable balloon tips, enable to search for hidden files and folders). Furthermore, you can change the boot and logon screen, enable mouse snapping and change the mouse hand

(left or right handed), as well as set the repeat delay and rate for the keyboard. Additionally, you can set the path for personal folders (e.g. AppData, Desktop, Programs, Start menu, Startup), disable items from being displayed in the Start menu and configure Internet options (e.g. enable full screen on startup, disable to play animations).

Moreover, you can clear history, delete cookies and remove temporary Internet files, add and remove applications which automatically run at system startup, run Magnifier, Narrator and the on-screen keyboard on Windows boot, and more. The program requires a very low amount of system resources and worked smoothly during our

tests. Besides the interface which could use some improvements since it's too plain, we strongly recommend XP Edit to all users, regardless of their level of experience.Modified postoperative metacarpophalangeal joint mobility after arthroscopic debridement. There are many

factors that affect postoperative results of arthroscopic debridement in the carpometacarpal joints. However, the effect of the surgeon's technique on postoperative joint mobility has received little attention in the literature. This study was designed to examine the postoperative effect of

arthroscopic debridement on joint mobility, using a new technique, which was developed by the authors. Twenty-nine patients with dorsal carpometacarpal joint instability were assessed preoperatively and postoperatively for mechanical and goniometric parameters of joint mobility. Three factors that can affect

results were investigated: the intermetacarpal line technique, the simultaneous operative procedures, and the use of a third-generation fixed-bearing implant. No statistically significant differences were found between preoperative and postoperative mechanical and goniometric parameters. Postoperative use of a third-

generation fixed-bearing implant affected both mechanical and goniometric results, but without reaching the level of statistical significance. Arthroscopic debridement with the investigated technique in the postoperative period after short ligament b7e8fdf5c8

[Download][Core][Advanced][Pa id] Get access to all advanced options that XP has. Including : - Mouse Movement - Mouse Scaling - Mouse Bounce - Right Mouse - Mouse Speed - Side Mouse - Startup Click Delay - Mouse Buttons - [On Screen Key board][Core][Advanced][Paid]

# You can add and customize any on-screen keyboard. - Intellimouse Tab - Scrollation Bar - [Blank

Menu][Advanced][Paid] A blank mode with blank menu and buttons. [Download][Core][Adva nced][Free] Get access to all the XP Pro features. Including : - Mouse Movement - Mouse Scaling - Mouse Bounce - Mouse

Speed - Side Mouse - Mouse Buttons - [On Screen Keyboard][ Core][Advanced][Free] You can add and customize any onscreen keyboard. - Intellimouse Tab - Scrollation Bar - [Blank Menu][Advanced][Free] A blank mode with blank menu and buttons. [Download][Core][Adva nced][Free][Partner] Get access to all the XP Pro features and all

XP Edit features as well. Including : - Mouse Movement - Mouse Scaling - Mouse Bounce - Mouse Speed - Side Mouse - Mouse Buttons - [On Screen Key board][Core][Advanced][Free][P artner] You can add and customize any on-screen keyboard. - Intellimouse Tab - Scrollation Bar - [Blank Menu][Advanced][Free][Partner] A blank mode with blank menu and buttons. [Download][Core][ Advanced][Free][Partner][Multi] Get access to all the XP Pro features, all XP Edit features and all Partner programs. Including : - Mouse Movement - Mouse Scaling - Mouse Bounce - Mouse Speed - Side Mouse - Mouse Buttons - [On Screen Key board][Core][Advanced][Free][P

artner][Multi] You can add and customize any on-screen keyboard. - Intellimouse Tab - Scrollation Bar - [Blank Menu][A dvanced][Free][Partner][Multi] A blank mode with blank menu and buttons. [Download][Core][ Advanced][Free][Multi] Get access to the all XP Edit features. Including : - Mouse Movement -

# When do I need the software? XP Edit is a flexible application which gives you access to customize your Windows XP according to your preferences. The interface of the application consists of a standard window in which you can access a few tabs and options from a treeview. So, you can view system

information and change Windows Explorer settings (e.g. disable balloon tips, enable to search for hidden files and folders). Furthermore, you can change the boot and logon screen, enable mouse snapping and change the mouse hand (left or right handed), as well as set the repeat delay and rate for the keyboard. Additionally, you

can set the path for personal folders (e.g. AppData, Desktop, Programs, Start menu, Startup), disable items from being displayed in the Start menu and configure Internet options (e.g. enable full screen on startup, disable to play animations). Moreover, you can clear history, delete cookies and remove temporary Internet files, add

and remove applications which automatically run at system startup, run Magnifier, Narrator and the on-screen keyboard on Windows boot, and more. The program requires a very low amount of system resources and worked smoothly during our tests. Besides the interface which could use some improvements since it's too

plain, we strongly recommend XP Edit to all users, regardless of their level of experience. XP Edit Description: When do I need the software? XP Edit is a flexible application which gives you access to customize your Windows XP according to your preferences. The interface of the application consists of a standard window in which you

can access a few tabs and options from a treeview. So, you can view system information and change Windows Explorer settings (e.g. disable balloon tips, enable to search for hidden files and folders). Furthermore, you can change the boot and logon screen, enable mouse snapping and change the mouse hand (left or right handed), as

well as set the repeat delay and rate for the keyboard. Additionally, you can set the path for personal folders (e.g. AppData, Desktop, Programs, Start menu, Startup), disable items from being displayed in the Start menu and configure Internet options (e.g. enable full screen on startup, disable to play animations). Moreover, you

can clear history, delete cookies and remove temporary Internet files, add and remove applications which automatically run at system startup, run Magnifier, Narrator and the onscreen keyboard on Windows boot, and

**System Requirements For XP Edit:**

Minimum: OS: Windows 7 64-bit Processor: Intel Core 2 Duo E8400 3.2GHz Memory: 6 GB RAM Recommended: OS: Windows 8 64-bit Processor: Intel Core i5 7300 3.2GHz Memory: 8 GB RAM Additional Notes: - A DirectX 11 game or a game with a DirectX 12 API

### Windows 7 Windows 8 X-Box 360 Playstation 3 Playstation 4

#### Related links:

[https://secureservercdn.net/198.71.233.46/479.459.myftpupload.com/wp](https://secureservercdn.net/198.71.233.46/479.459.myftpupload.com/wp-content/uploads/2022/07/KeePass_Sync_Other_Formats.pdf?time=1656897963)[content/uploads/2022/07/KeePass\\_Sync\\_Other\\_Formats.pdf?time=1656897963](https://secureservercdn.net/198.71.233.46/479.459.myftpupload.com/wp-content/uploads/2022/07/KeePass_Sync_Other_Formats.pdf?time=1656897963) <https://coleccionohistorias.com/2022/07/04/assemblr-studio-x64-final-2022/> <https://thawing-eyrie-31237.herokuapp.com/rawgar.pdf> [https://www.sosho.pk/upload/files/2022/07/zbXAdMwwMPsEuz72O6uh\\_04\\_3ef75d42e7949f444af854a](https://www.sosho.pk/upload/files/2022/07/zbXAdMwwMPsEuz72O6uh_04_3ef75d42e7949f444af854aed30b63d2_file.pdf) [ed30b63d2\\_file.pdf](https://www.sosho.pk/upload/files/2022/07/zbXAdMwwMPsEuz72O6uh_04_3ef75d42e7949f444af854aed30b63d2_file.pdf) [https://dry-atoll-42316.herokuapp.com/HDR\\_projects\\_photo.pdf](https://dry-atoll-42316.herokuapp.com/HDR_projects_photo.pdf) [https://secretcs2020.com/wp](https://secretcs2020.com/wp-content/uploads/2022/07/Wise_PC_1stAid__Crack_Download_2022Latest.pdf)[content/uploads/2022/07/Wise\\_PC\\_1stAid\\_\\_Crack\\_Download\\_2022Latest.pdf](https://secretcs2020.com/wp-content/uploads/2022/07/Wise_PC_1stAid__Crack_Download_2022Latest.pdf) [https://www-new.ece.gatech.edu/system/files/webform/contact-graduate-office-prospective](https://www-new.ece.gatech.edu/system/files/webform/contact-graduate-office-prospective-students/chrnoc208.pdf)[students/chrnoc208.pdf](https://www-new.ece.gatech.edu/system/files/webform/contact-graduate-office-prospective-students/chrnoc208.pdf) <https://secure-anchorage-11014.herokuapp.com/yelinol.pdf> <https://gracepluscoffee.com/lms-desktop-assistant-portable-1-12-1-crack/> <https://www.keyringscustom.com.au/sites/www.keyringscustom.com.au/files/webform/rebejay366.pdf> <https://datukdrkuljit.com/12ghosts-showtime-free-pc-windows/> <https://www.aulavirtual.icaf.cl/blog/index.php?entryid=2904> [https://socialspace.ams3.digitaloceanspaces.com/upload/files/2022/07/LRm6dDd8p9RrTmCSH7eG\\_04](https://socialspace.ams3.digitaloceanspaces.com/upload/files/2022/07/LRm6dDd8p9RrTmCSH7eG_04_09dfe26c24e32c502ea958bae734bdb6_file.pdf) [\\_09dfe26c24e32c502ea958bae734bdb6\\_file.pdf](https://socialspace.ams3.digitaloceanspaces.com/upload/files/2022/07/LRm6dDd8p9RrTmCSH7eG_04_09dfe26c24e32c502ea958bae734bdb6_file.pdf) <https://www.realvalueproducts.com/sites/realvalueproducts.com/files/webform/autologging.pdf> <http://negarshop.ir/cdrwin-crack-updated-2022/> [https://kurditi.com/upload/files/2022/07/PNfdZjBxGzvuh26n9Cuc\\_04\\_3ef75d42e7949f444af854aed30](https://kurditi.com/upload/files/2022/07/PNfdZjBxGzvuh26n9Cuc_04_3ef75d42e7949f444af854aed30b63d2_file.pdf)

[b63d2\\_file.pdf](https://kurditi.com/upload/files/2022/07/PNfdZjBxGzvuh26n9Cuc_04_3ef75d42e7949f444af854aed30b63d2_file.pdf)

[https://patriabookspace.FRA1.digitaloceanspaces.com/upload/files/2022/07/s6Kn2x4d86mqGIhmQeB](https://patriabookspace.FRA1.digitaloceanspaces.com/upload/files/2022/07/s6Kn2x4d86mqGIhmQeBT_04_9c45fc630d112ab05a399c9dc2bc32cb_file.pdf) [T\\_04\\_9c45fc630d112ab05a399c9dc2bc32cb\\_file.pdf](https://patriabookspace.FRA1.digitaloceanspaces.com/upload/files/2022/07/s6Kn2x4d86mqGIhmQeBT_04_9c45fc630d112ab05a399c9dc2bc32cb_file.pdf)

<https://2z31.com/ge-graph-1-5-0-crack-updated-2022/>

<https://wakelet.com/wake/oKkpY3982txpv3VSeKiwu>

<http://glassubcso.yolasite.com/resources/NTFS-Plus-Crack-Latest-2022.pdf>